#### Lab 5

• Review Lab 4

#### • Prepare for Lab 5

# Refactoring: Displaying Fibonacci Sequence

- What part of this code needs to go into the function that displays the first 20 Fib numbers?
- What is the input to the function?
- What is the output from the function?

```
print("Displays the first 20 Fib nums…")
```

```
prevNum2 = 0prevNum = 1
```

```
print(prevNum2)
print(prevNum)
```

```
Feb 20, 2024 prevNum = fibNum
        for i in range(18) :
          fibNum = prevNum + prevNum2 print(fibNum)
           prevNum2 = prevNum
```
# Refactoring: Displaying Fibonacci Sequence

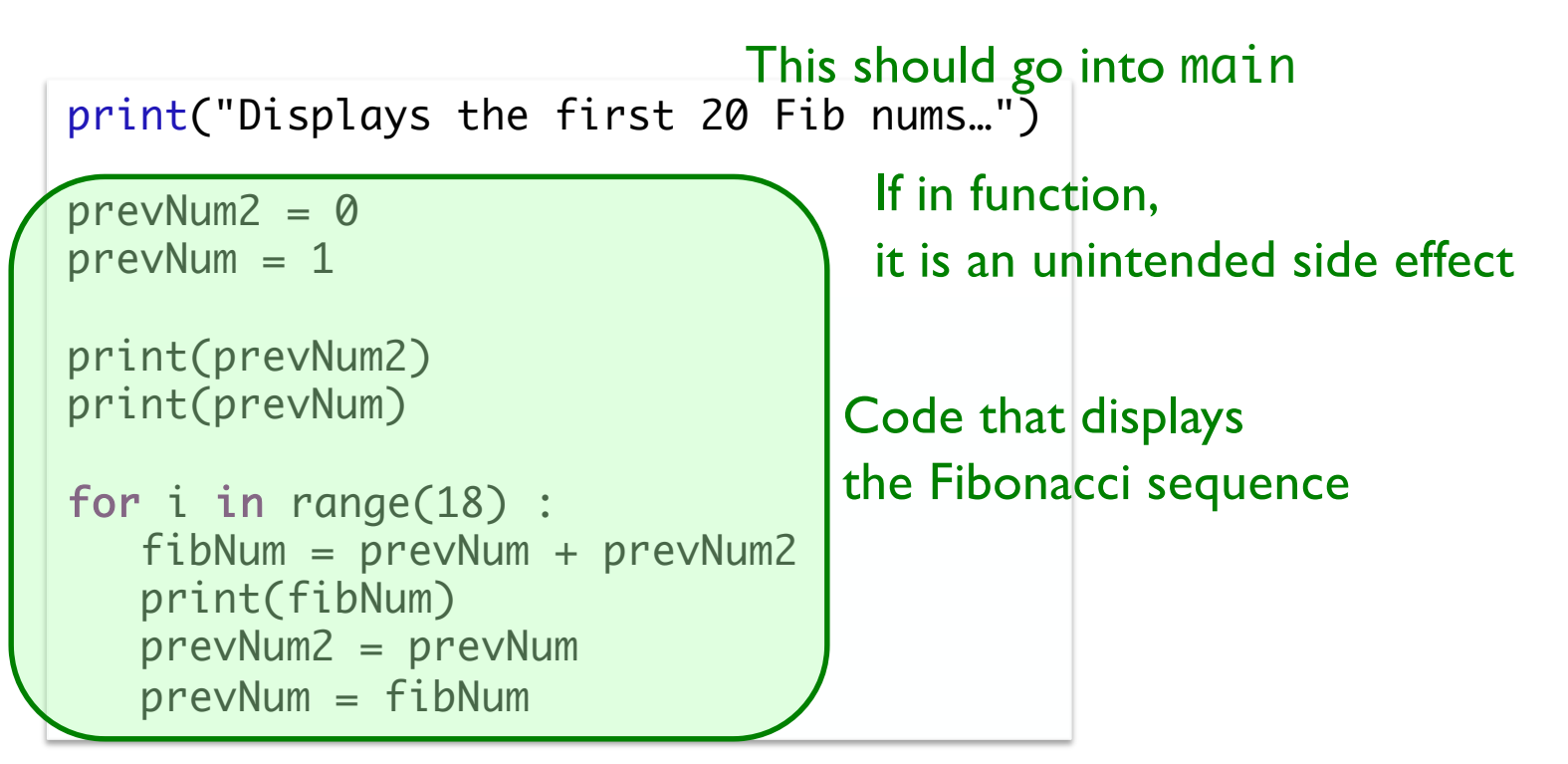

# Doc String for Fibonacci Sequence Function

• How should we describe this function?

 $\triangleright$  What is a good precondition for the function?

• What info does a good precondition include?

```
def generateFibonacciNumber(numInSequence):
 """
     """
```
# Doc String for Fibonacci Sequence Function

• How should we describe this function?

 $\triangleright$  What is a good precondition for the function?

• What info does a good precondition include?

```
def generateFibonacciNumber(numInSequence):
 """
     Pre: numInSequence must be an integer greater than 2
     Post: returns the numInSequence value
           in the Fibonacci sequence
     """
```
Does explain how to call the function and what function does Does **not** mention user input – does not require user input. Does **not** mention where called *from* (could be called from anywhere)

# Doc String for Fibonacci Sequence Function

• How should we describe this function?

 $\triangleright$  What is a good precondition for the function?

• What info does a good precondition include?

```
def generateFibonacciNumber(numInSequence):
 """
     Pre: numInSequence must be an integer greater than 2
     Post: returns the numInSequence value
           in the Fibonacci sequence
     """
```
Does not mention user input – does not require user input.

for x in range( 3, 10, 2): print( generateFibonacciNumber(x) )

# Giving Parameters Default Values

- Can assign a default value to parameters
- We've seen this with other functions
	- $\blacktriangleright$  Example: range has a default start of 0 and step of 1 when called as range(stop)

```
def rollDie(sides=6):
 """
     Given the number of sides on the die (a positive integer),
     simulates rolling a die by returning the rolled value, 
     between 1 and sides, inclusive.
    If no parameter passed, the number of sides defaults to 6.
     """
```
return randint(1, sides)

# Finding Areas of Shapes

•Given a non-negative radius and height, returns the area of a cylinder

```
def calculateCylinderArea( radius, height ):
         \ldots # calculation \ldots return area
```
Rounding should *not* be done in this function  $→$  Reduces the *reusability* of the function

#### Function in main

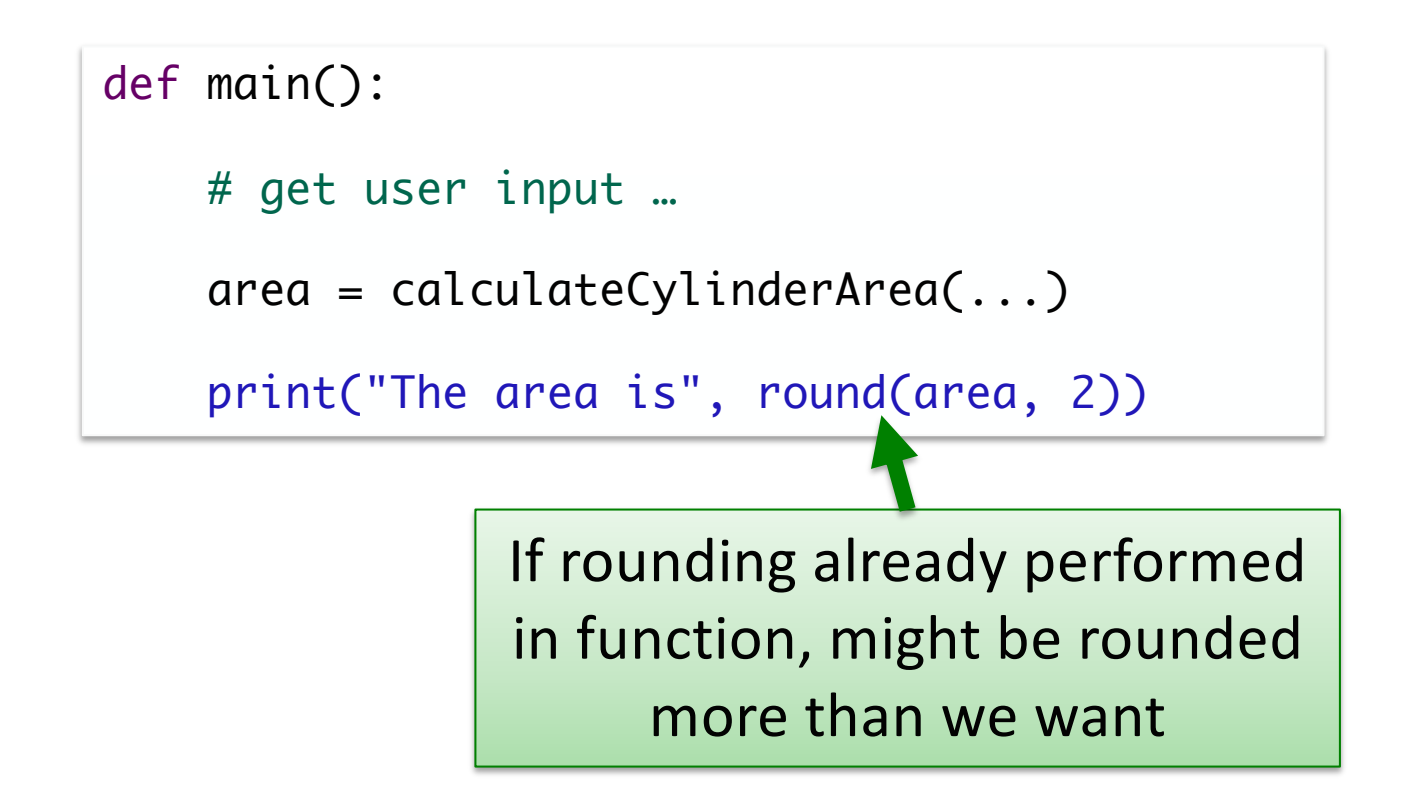

#### **Discussion**

•Why do we need to test/run our program multiple times if we already tested our function programmatically?

#### **Discussion**

•Why do we need to test/run our program multiple times if we already tested our function programmatically?

Need to test the user interface too!

 $\triangleright$  More tests  $\rightarrow$  more bugs found

#### General Reminders

- Read instructions carefully
	- Ø Example: **Write a test function** that tests that your function works correctly. After you have verified that your tests work, **comment out the**  *call* **to your test function**. Now, modify the main function to prompt a user for which Fibonacci number they want and then **display that Fibonacci number**.

```
def testGenerateFibonacciNumber():
     test.testEqual( generateFibonacciNumber(2), 1 )
     test.testEqual( generateFibonacciNumber(3), 2 )
     test.testEqual( generateFibonacciNumber(6), 5 )
     test.testEqual( generateFibonacciNumber(20), 4181 )
# testGenerateFibonacciNumber()
main()
```
• Review example programs on the course web site

#### Review

• How can we make our code make [good] decisions?  $\triangleright$  What variations are available to us?

• What are they good for?

•From text book reading: What are the Logical/Boolean operators?

 $\blacktriangleright$  How do they work?

# Review: More Complex Conditions

• Boolean

 $\triangleright$  Two logical values: True and False

• Combine conditions with Boolean operators

**► and – True only if both** operands are True

Øor – True if **at least one** operand is True

 $\triangleright$  not – True if the operand is not True

- English examples
	- $\triangleright$  If it is raining **and** it is cold
	- Ø If it is Saturday **or** it is Sunday
	- Ø If the shirt is on sale **or** the shirt is purple

operands

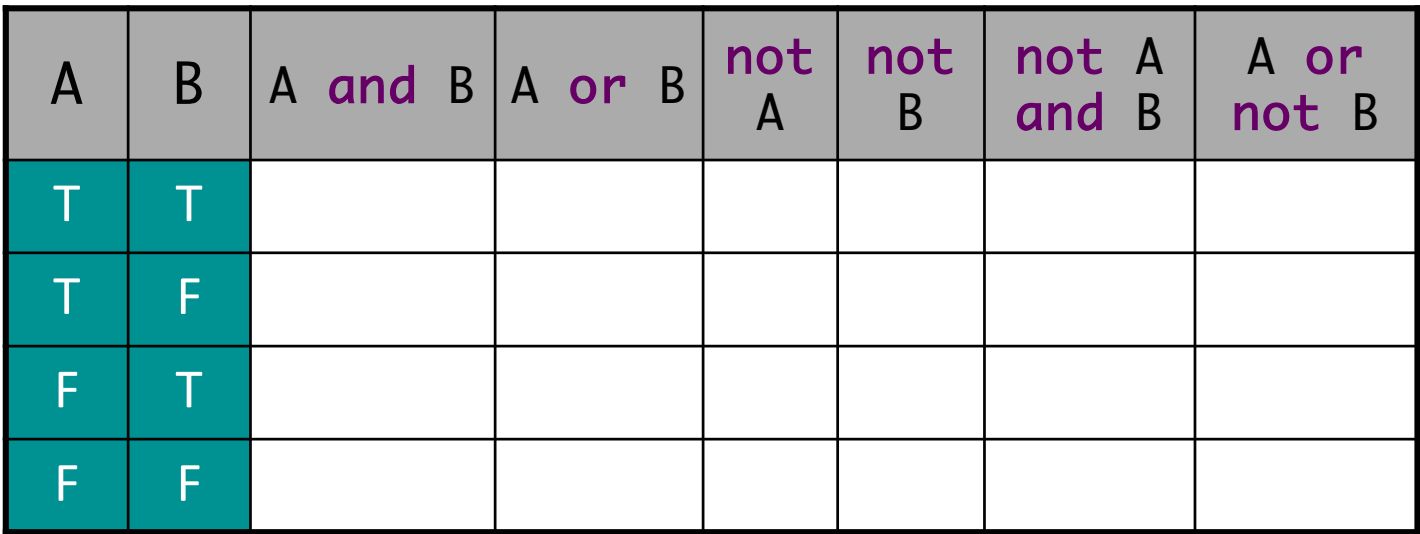

operands

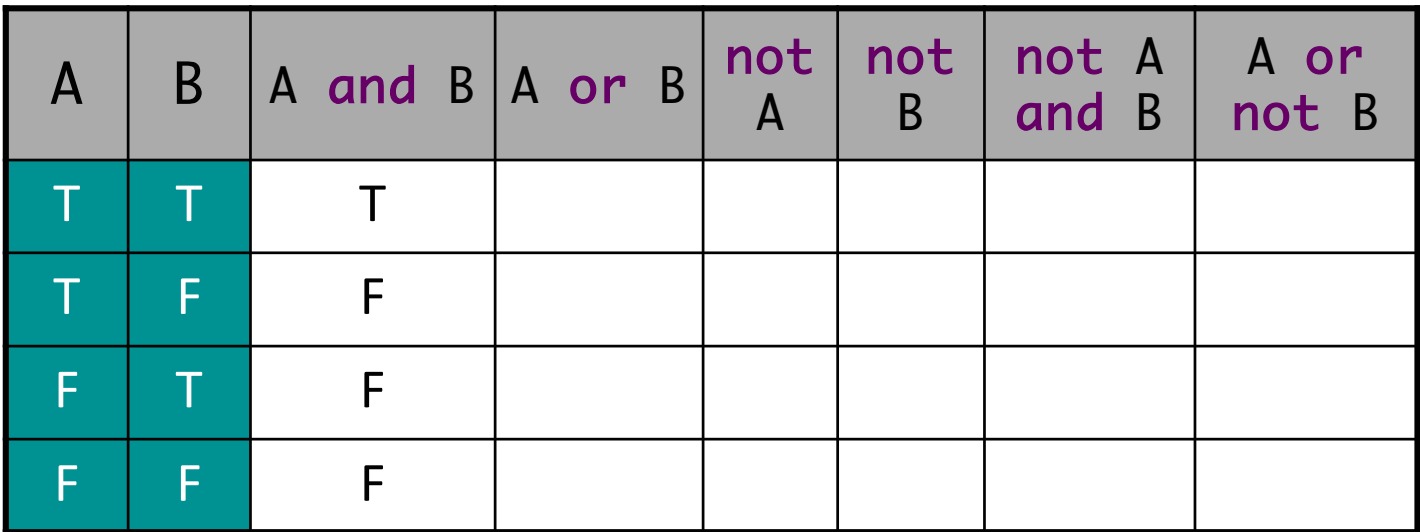

operands

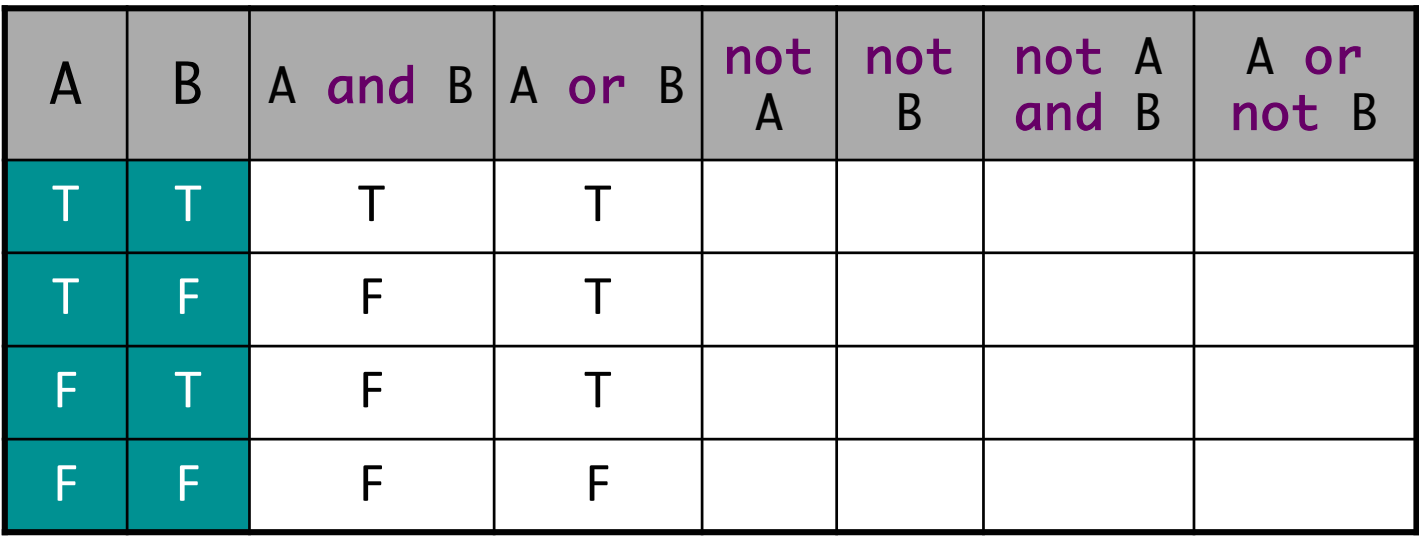

operands

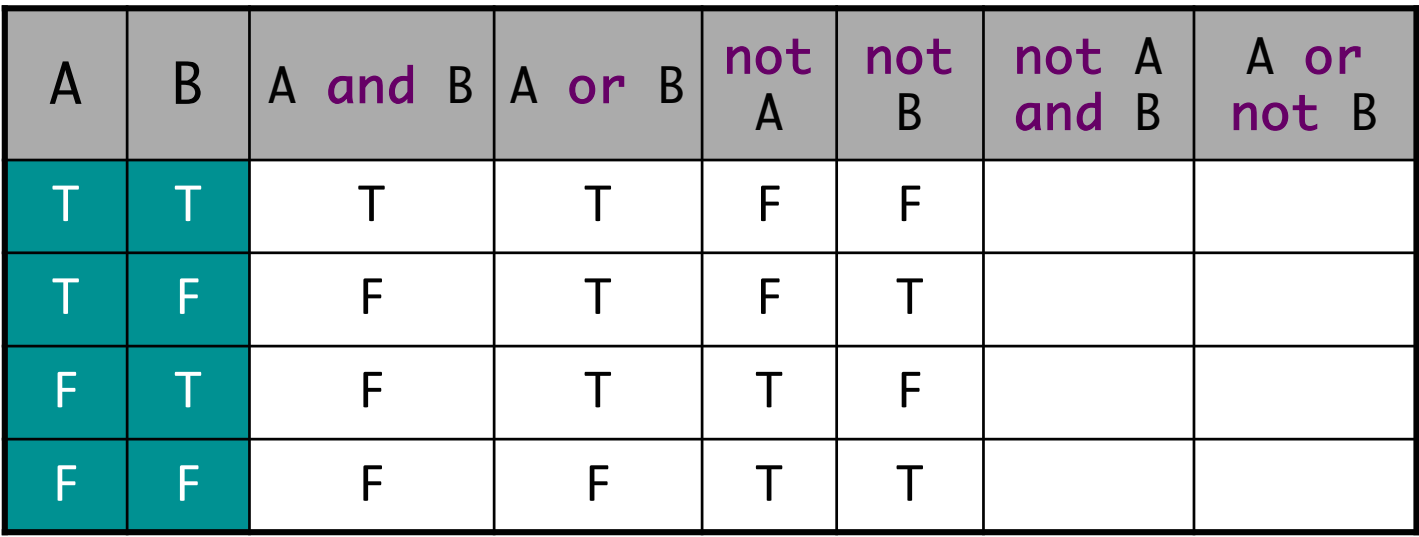

operands

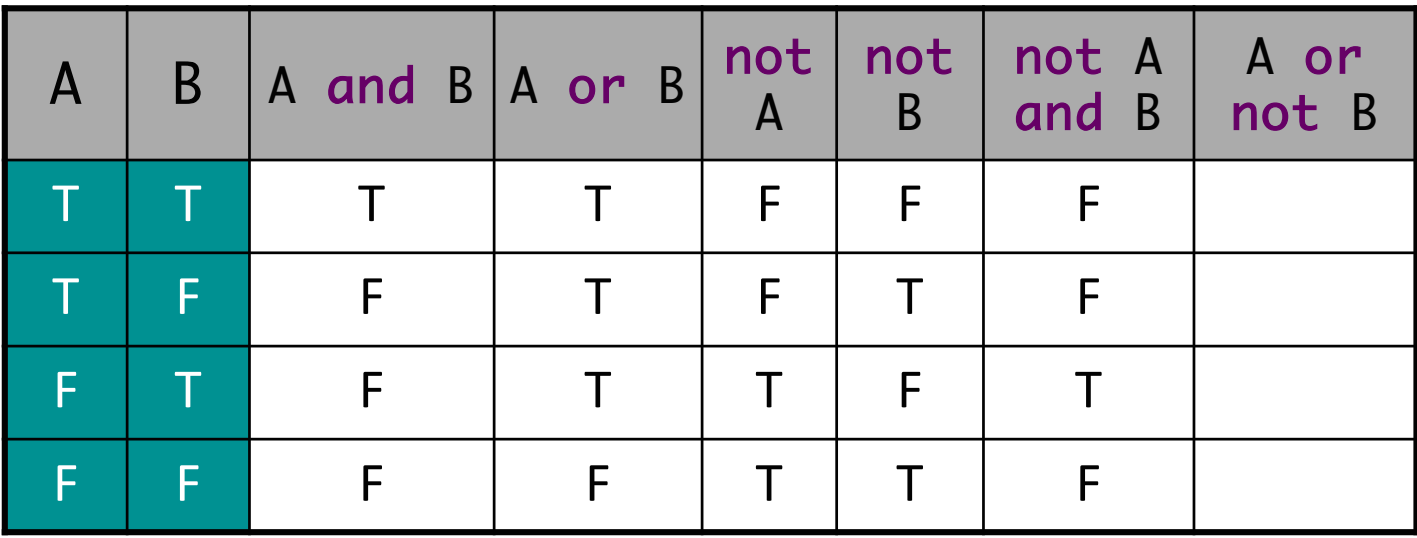

operands

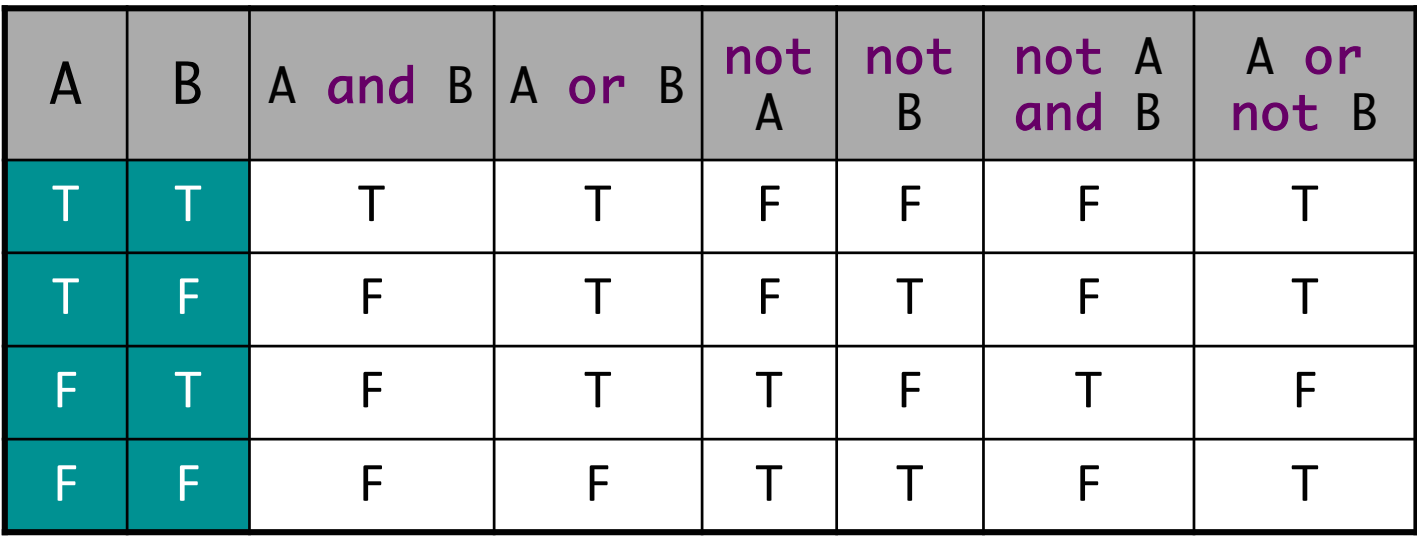

Feb 20, 2024 20

#### What is the output?

```
x = 2y = 3z = 4h = x == 2c = not bd = y < 4 and z < 3print("d=",d)
d = (y<4) or (z<3)print("d=",d)
```
Focus: how operations work Not good variable names

Because of precedence, we don't *need* parentheses

 $d = not d$ print(b, c, d)

Feb 20, 2024 Sprenkle - CSCI111 21 eval\_cond.py

### Practice: Numeric Grade Input Range

- •Enforce that user must input a numeric grade between 0 and 100
	- $\triangleright$ In Python, we can't (always) write a condition like  $0 \le$  num grade  $\le$  100, so we need to break it into two conditions
- Write an appropriate condition for this check on the numeric grade
	- $\blacktriangleright$ Using and ØUsing or

Focus on the *condition* Then, we'll block out the code

# Practice: Numeric Grade Input Range

•Enforce that user must input a numeric grade between 0 and 100

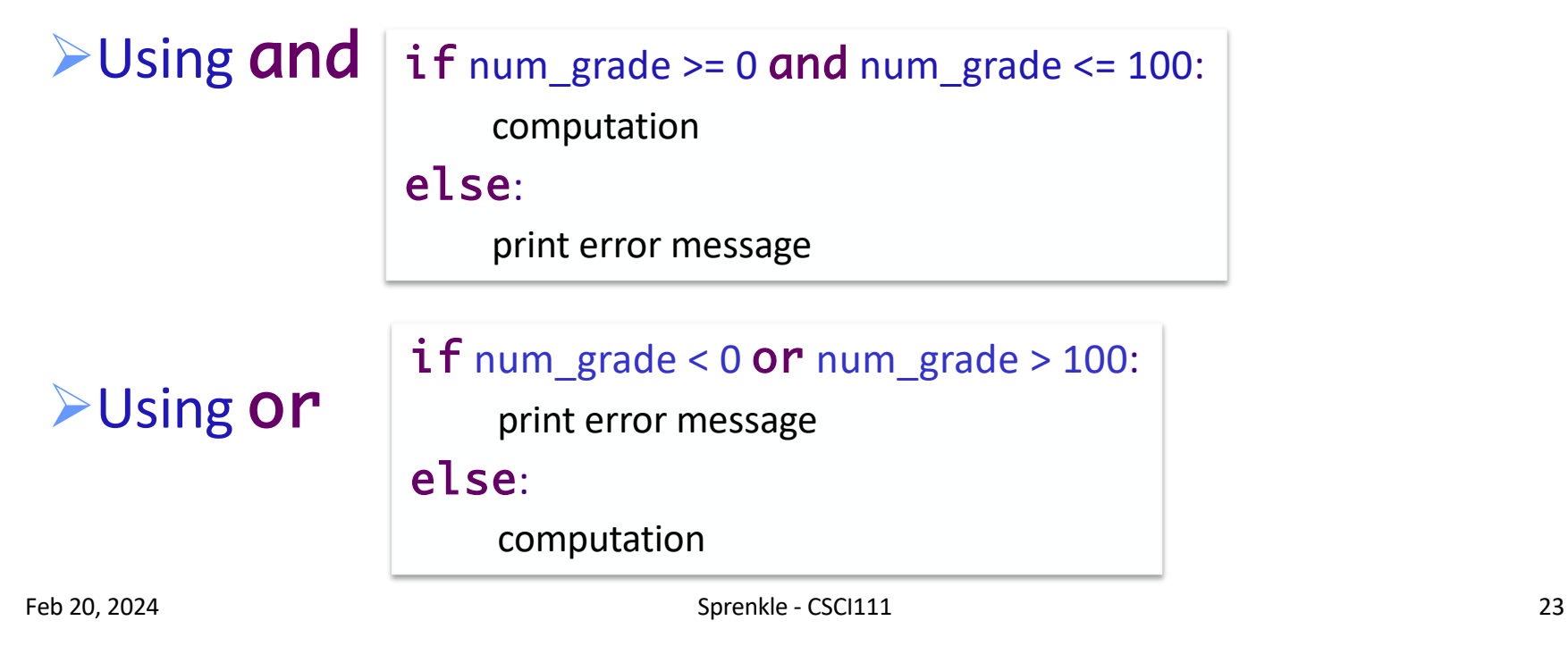

#### Short-circuit Evaluation

- •Don't necessarily need to evaluate all expressions in a compound expression
- A and B

 $\triangleright$  If A is False, compound expression is False

• A or B

 $\triangleright$  If A is True, compound expression is True

• No need to evaluate B

 $\triangleright$  Put more important/limiting expression first

 $\triangleright$  Example:

Feb 20, 2024 **Sprenkle - CSCI111** Sprenkle - CSCI111 Sprenkle - CSCI111 Sprenkle - CSCI111 Sprenkle - CSCI111 Sprenkle - CSCI111 Sprenkle - CSCI111 Sprenkle - CSCI111 Sprenkle - CSCI111 Sprenkle - CSCI111 Sprenkle - CSCI11 if count  $!= 0$  and sum/count  $> 10$ : do something

#### Testing the Game Functions

```
def testRollMultipleDice():
    numTests = 0numSuccesses = <math>0</math> for numDie in range(1, 5):
         for sides in range(1, 13):
            numTests += 1 roll = rollMultipleDice( numDie, sides)
             if roll < numDie or roll > numDie * sides:
                  print("Error rolling", numDie, "dice with", sides, 
                                              "sides. Got", roll)
             else:
                  numSuccesses += 1
     print("Test passed", numSuccesses, "out of", numTests, 
                                  Now you know what this does!
```
- Why could I write a test of your function?
	- Ø Emphasizing *abstraction*
	- Ø The code I wrote has **no** knowledge of your code, e.g., your variable names
	- $\triangleright$  Only knows what the code *should* return

multiples.py

# Determining Multiples

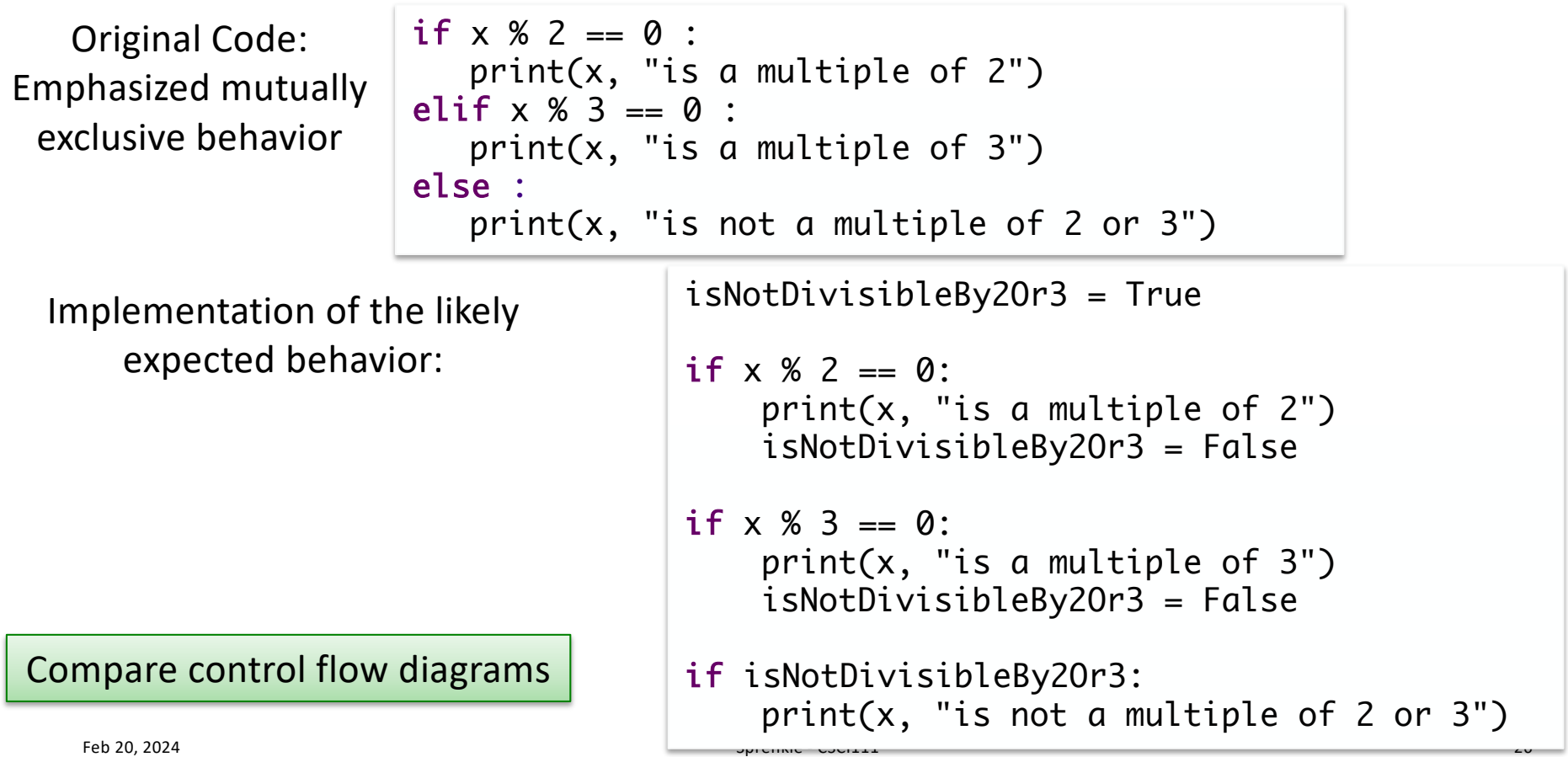

#### multiples.py

#### Determining Multiples

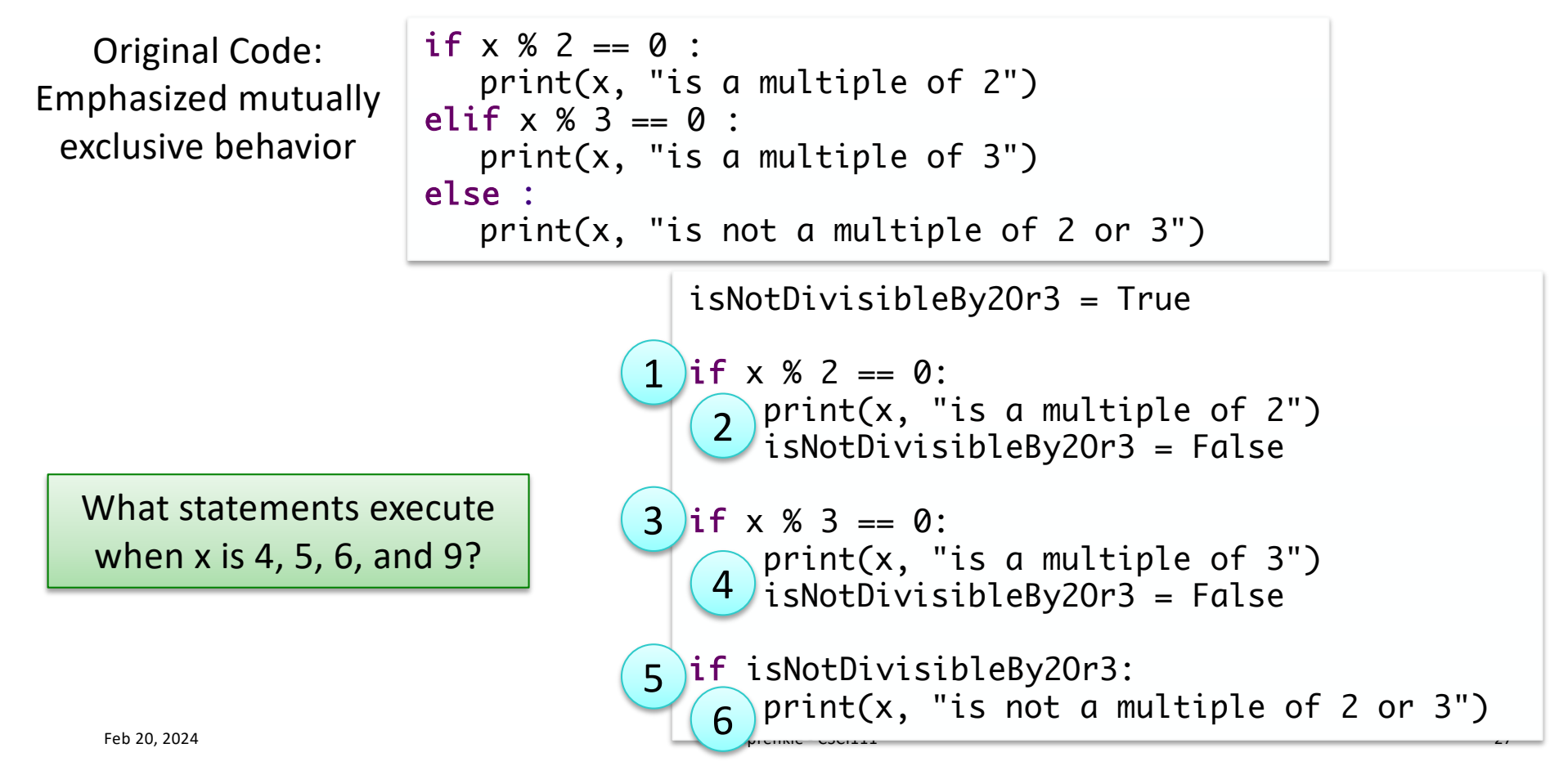

# Lab 5 Overview

• Focus on conditionals

#### Ø**Functions only in last problem**

- More building blocks to draw from
	- ØMore use cases we can "handle nicely"
		- More tests for you to think of/write/pass!
		- Think about if you've covered all execution paths
	- $\triangleright$  Break problems into smaller pieces
	- $\triangleright$ Think, write your algorithm outline, write a few lines of code, then try them out.